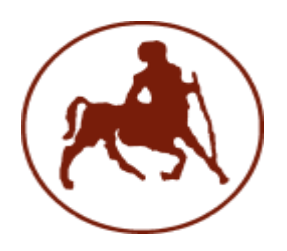

Πανεπιστήμιο Θεσσαλίας

Σχολή Θετικών Επιστημών

#### **Τμήμα Πληροφορικήσ με Εφαρμογέσ ςτη Βιοΰατρική**

**Εργαςτήριο Γραμμικήσ Άλγεβρασ**

**Ιδιοτιμές και ιδιοδιανύσματα πινάκων** 

# Ιδιοτιμές και Ιδιοδιανύσματα

Για να υπολογίσουμε τις ιδιοτιμές και τα ιδιοδιανύσματα ενός ν×ν πίνακα Α αρκεί να λύσουμε την εξίσωση

 $Ax = \lambda x$ , όπου  $x \ne 0$ .

Συγκεκριμένα, τα βήματα που ακολουθούμε είναι τα εξής:

1. Υπολογίηουμε το *χαρακτηριςτικό πολυώνυμo*

 $p(\lambda) = det(A - \lambda I)$ 

- 2. Βρίσκουμε τις λύσεις λ<sub>1</sub>,λ<sub>2</sub>,..., λ<sub>ν</sub> της εξίσωσης p(λ)=0. Αυτές είναι οι *ιδιοτιμέσ* του πίνακα Α.
- 3. Για κάθε μία από τις τιμές λ<sub>i</sub> επιλύουμε το ομογενές σύστημα (Α–λ<sub>i</sub>l)x = 0. Τα γραμμικά ανεξάρτητα διανύσματα που προκύπτουν αποτελούν και τα ιδιοδιανύσματα που αντιστοιχούν στην ιδιοτιμή λ<sub>i</sub>.

# Πολυώνυμα στη MATLAB

Στη MATLAB τα πολυώνυμα αναπαρίστανται από διανύσματα με στοιχεία τους συντελεστές των όρων του πολυωνύμου σε φθίνουσα διάταξη. Για παράδειγμα, το πολυώνυμο

$$
p(x) = x^2 - 3x + 5
$$

αναπαρίσταται από το διάνυσμα

$$
p = [1 - 3 5]
$$

ενώ το διάνυσμα

$$
q = [1 0 7 - 1 0]
$$

παριστάνει το πολυώνυμο

$$
q(x) = x^4 + 7x^2 - x
$$

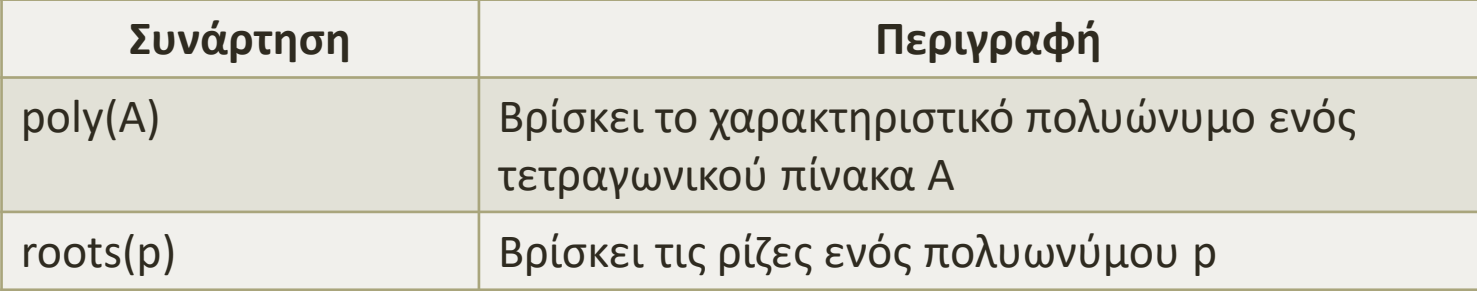

## Υπολογισμός ιδιοτιμών στη Matlab

```
\mathbf{v}>> % υπολογισμός χαρακτηριστικού πολυωνύμου
>> p=poly(A)
>> A=[1 2 3;2 4 5;3 5 6]
A = 1 2 3
   2 4 5
   3 5 6
p = 1.0000 -11.0000 -4.0000 1.0000
>> % εύρεση ιδιοτιμών
>> lambda=roots(p)
lambda =
  11.3448
  -0.5157
   0.1709
```
### Υπολογισμός ιδιοδιανυσμάτων στη Matlab

```
>> % ορισμός του πίνακα B=A - λ*Ι για την πρώτη ιδιοτιμή
\Rightarrow B=A-lambda(1)*eye(3)
B =
```

```
 -10.3448 2.0000 3.0000
 2.0000 -7.3448 5.0000
 3.0000 5.0000 -5.3448
```

```
>> % επίλυση του συστήματος Β*x=0
\gg rref(B)
ans =
```

```
 1.0000 0 -0.4450
    0 1.0000 -0.8019
 0 0 0
```
Για να βρούμε το ιδιοδιάνυσμα που αντιστοιχεί στην ιδιοτιμή  $\lambda_1$ =11.3448 επιλύουμε το γραμμικό σύστημα που προκύπτει από την ανηγμένη κλιμακωτή μορφή του πίνακα Β = Α – λ $_1$ Ι

$$
x_{11} + 0x_{12} - 0.445x_{13} = 0
$$
  
\n
$$
0x_{11} + x_{12} - 0.8019x_{13} = 0
$$
  
\n
$$
x_{12} = 0.445x_{13}
$$
  
\n
$$
x_{11} = 0.445x_{13}
$$

$$
\text{Area } x_1 = \begin{pmatrix} x_{11} \\ x_{12} \\ x_{13} \end{pmatrix} = \begin{pmatrix} 0.445x_{13} \\ 0.8019x_{13} \\ x_{13} \end{pmatrix} = x_{13} \begin{pmatrix} 0.445 \\ 0.8019 \\ 1 \end{pmatrix},
$$

όπου αν θεωρήσουμε  $x_{13} = 1$  προκύπτει το ιδιοδιάνυσμα

$$
x_1 = \begin{pmatrix} 0.445 \\ 0.8019 \\ 1 \end{pmatrix}
$$

```
>> % ορισμός του πίνακα B=A - λ*Ι για τη δεύτερη ιδιοτιμή
>> B=A-lambda(2)*eye(3)
B =
```
1.5157 2.0000 3.0000 2.0000 4.5157 5.0000 3.0000 5.0000 6.5157

```
>> % επίλυση του συστήματος Β*x=0
\gg rref(B)
ans = 1.0000 0 1.2470
    0 1.0000 0.5550
 0 0 0
```
 $\overline{\phantom{1}}$ 

Για να βρούμε το ιδιοδιάνυσμα που αντιστοιχεί στην ιδιοτιμή  $\lambda_2$ = -0.5157 επιλύουμε το γραμμικό σύστημα που προκύπτει από την ανηγμένη κλιμακωτή μορφή του πίνακα Β = Α – λ<sub>2</sub>Ι

$$
x_{21} + 0x_{22} + 1.247x_{23} = 0
$$
  
\n
$$
0x_{21} + x_{22} + 0.555x_{23} = 0
$$
  
\n
$$
x_{21} = -1.247x_{23}
$$
  
\n
$$
x_{22} = -0.555x_{23}
$$

$$
\text{Area } x_2 = \begin{pmatrix} x_{21} \\ x_{22} \\ x_{23} \end{pmatrix} = \begin{pmatrix} -1.247x_{23} \\ -0.555x_{23} \\ x_{23} \end{pmatrix} = x_{23} \begin{pmatrix} -1.247 \\ -0.555 \\ 1 \end{pmatrix},
$$

όπου αν θεωρήσουμε  $x_{23} = 1$  προκύπτει το ιδιοδιάνυσμα

$$
x_2 = \begin{pmatrix} -1.247 \\ -0.555 \\ 1 \end{pmatrix}
$$

```
>> % ορισμός του πίνακα B=A - λ*Ι για την τρίτη ιδιοτιμή
>> B=A-lambda(3)*eye(3)
B =
```
 0.8291 2.0000 3.0000 2.0000 3.8291 5.0000 3.0000 5.0000 5.8291

```
>> % επίλυση του συστήματος Β*x=0
\gg rref(B)
ans = 1.0000 0 -1.8019
     0 1.0000 2.2470
```
0 0 0

Για να βρούμε το ιδιοδιάνυσμα που αντιστοιχεί στην ιδιοτιμή  $\lambda_3$ = 0.1709 επιλύουμε το γραμμικό σύστημα που προκύπτει από την ανηγμένη κλιμακωτή μορφή του πίνακα  $\mathsf{B} = \mathsf{A} - \lambda_{3} \mathsf{I}$ 

$$
x_{31} + 0x_{32} - 1.8019x_{33} = 0
$$
  

$$
0x_{31} + x_{32} + 2.247x_{33} = 0
$$
  

$$
x_{32} = -2.247x_{33}
$$

$$
\text{Area } x_3 = \begin{pmatrix} x_{31} \\ x_{32} \\ x_{33} \end{pmatrix} = \begin{pmatrix} 1.8019x_{33} \\ -2.247x_{33} \\ x_{33} \end{pmatrix} = x_{33} \begin{pmatrix} 1.8019 \\ -2.247 \\ 1 \end{pmatrix},
$$

όπου αν θεωρήσουμε  $x_{33} = 1$  προκύπτει το ιδιοδιάνυσμα

$$
x_3 = \begin{pmatrix} 1.8019 \\ -2.247 \\ 1 \end{pmatrix}
$$

Εναλλακτικά, μπορούμε να υπολογίσουμε τις ιδιοτιμές ενός πίνακα Α με τις εντολές

 $eig(A)$  ή  $[P, D] = eig(A)$ 

Η πρώτη δίνει τις ιδιοτιμές με τη μορφή διανύσματος, ενώ η δεύτερη επιστρέφει δύο πίνακες, έναν διαγώνιο πίνακα D με διαγώνια στοιχεία τις ιδιοτιμές του πίνακα Α και έναν πίνακα P του οποίου οι στήλες είναι τα αντίστοιχα ιδιοδιανύσματα έτσι ώστε να ισχύει  $P^{-1*}A^*P = D.$ 

```
\Rightarrow [P,D]=eig(A)
P = 0.7370 0.5910 0.3280
  0.3280 -0.7370 0.5910
  -0.5910 0.3280 0.7370
D = -0.5157 0 0
     0 0.1709 0
     0 0 11.3448
```
Η διαφορά στην εφαρμογή της συνάρτησης [P, D] = eig(A) σε σχέση με τον αρχικό τρόπο εύρεσης των ιδιοδιανυσμάτων έγκειται στο γεγονός ότι τα ιδιοδιανύσματα που αποτελούν τις στήλες του πίνακα P είναι κανονικοποιημένα, δηλαδή έχουν διαιρεθεί με τη νόρμα τους.

Ειδικότερα, παίρνουμε την 3<sup>η</sup> στήλη του P αν κανονικοποιήσουμε το ιδιοδιάνυσμα  $x_1$  που αντιστοιχεί στην ιδιοτιμή λ<sub>1</sub>=11.3448

```
>> x1=[0.445; 0.8019; 1]
x1 = 0.4450
   0.8019
   1.0000
>> x1/norm(x1)ans = 0.3280
   0.5910
   0.7370
```
Επίσης, παίρνουμε την 1<sup>η</sup> και 2<sup>η</sup> στήλη του Ρ, αντίστοιχα, αν κανονικοποιήσουμε τα ιδιοδιανύσματα  $x_2, x_3$  που αντιστοιχούν στις ιδιοτιμές λ<sub>2</sub> = -0.5157 και λ<sub>3</sub>=0.1709, αντίστοιχα.

```
>> x2=[-1.247; -0.555; 1]
x2 = -1.2470
  -0.5550
   1.0000
>> x2/norm(x2)ans = -0.7370
  -0.3280
   0.5910
>> x3=[1.8019;-2.247;1]
x3 = 1.8019
  -2.2470
   1.0000
>> x3/norm(x3)
ans = 0.5910
  -0.7370
   0.3280
```
Τέλος, θα επαληθεύσουμε την ισότητα P<sup>-1</sup>\*A\*P = D, αρχικά με τον πίνακα P που πήραμε από την εντολή [P, D] = eig(A) και στη συνέχεια θεωρώντας τον πίνακα Q με στήλες τα αρχικά μη κανονικοποιημένα ιδιοδιανύσματα  $x_1, x_2, x_3$ . Τι παρατηρείτε;

```
\gg inv(P)*A*P
ans = -0.5157 0.0000 0.0000
   0.0000 0.1709 0.0000
   0.0000 0.0000 11.3448
>> Q = [x1 x2 x3]Q = 0.4450 -1.2470 1.8019
   0.8019 -0.5550 -2.2470
   1.0000 1.0000 1.0000
\Rightarrow inv(Q)*A*Q
ans = 11.3448 -0.0003 -0.0002
  -0.0003 -0.5157 -0.0000
  -0.0000 0.0000 0.1709
```